# **hcam-drivers Documentation**

*Release 1.2.2*

**Stuart Littlefair**

**Sep 13, 2021**

## **Contents**

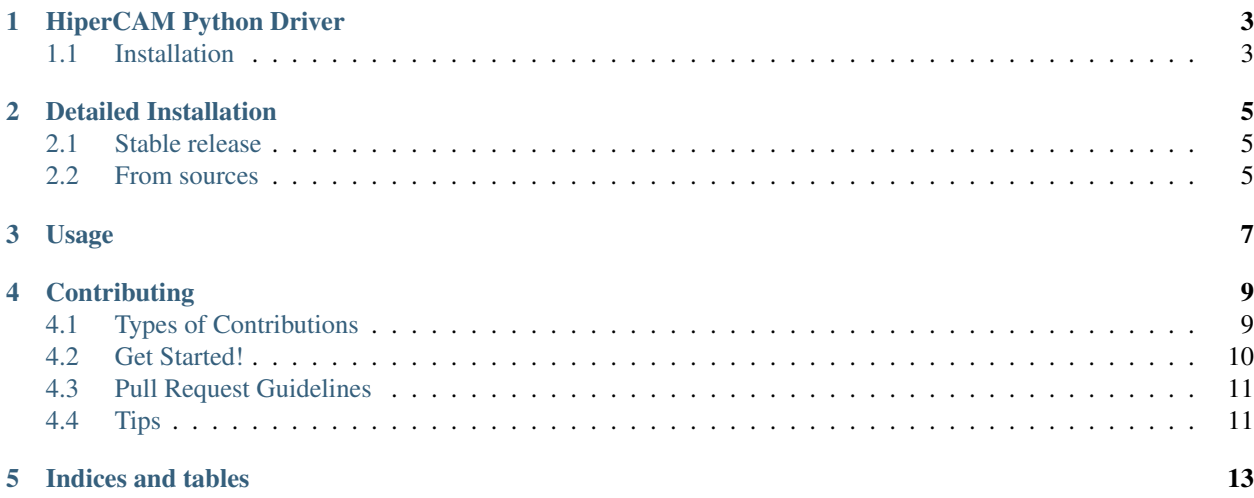

Contents:

### HiperCAM Python Driver

<span id="page-6-0"></span>hcam\_drivers provides Python tools for interfacing with the HiperCAM high-speed camera. hcam\_drivers is written in Python and is based on TKinter. It should be compatible with Python2 and Python3.

#### <span id="page-6-1"></span>**1.1 Installation**

The software is written as much as possible to make use of core Python components. The third-party requirements are:

- My own [hcam\\_widgets](https://github.com/HiPERCAM/hcam_widgets/) package;
- [astropy,](http://astropy.org/) a package for astronomical calculations;
- [twisted,](https://twistedmatrix.com/trac/) a package for asynchronous programming;
- [autobahn,](https://autobahn.readthedocs.io/en/latest/) a package to use the Web Application Messaging Protocol (WAMP);
- [tornado,](http://www.tornadoweb.org/en/stable/) used for file server which allows remote access to observing data;
- [pyaml](https://pypi.python.org/pypi/pyaml/) and [configobj](http://configobj.readthedocs.io/en/latest/configobj.html/) for loading config files and
- [pymodbus](https://github.com/riptideio/pymodbus) (Python 2) or [pymodbus3](https://pypi.python.org/pypi/pymodbus3/1.0.0) (Python 3) for talking to the flow-rate monitor.

Usually, installing with pip will handle these dependencies for you, so installation is a simple matter of typing:

pip install hcam\_drivers

or if you don't have root access:

pip install --prefix=my\_own\_installation\_directory hcam\_drivers

For more information, see:

- [The documentation](http://hcam-drivers.readthedocs.io/en/latest/)
- [This packages' Github code repository](https://github.com/HiPERCAM/hcam_drivers)

### Detailed Installation

#### <span id="page-8-1"></span><span id="page-8-0"></span>**2.1 Stable release**

To install hcam-drivers, run this command in your terminal:

**\$** pip install hcam-drivers

This is the preferred method to install hcam-drivers, as it will always install the most recent stable release.

If you don't have [pip](https://pip.pypa.io) installed, this [Python installation guide](http://docs.python-guide.org/en/latest/starting/installation/) can guide you through the process.

#### <span id="page-8-2"></span>**2.2 From sources**

The sources for hcam-drivers can be downloaded from the [Github repo.](https://github.com/HiPERCAM/hcam-drivers)

You can either clone the public repository:

**\$** git clone git://github.com/HiPERCAM/hcam-drivers

Or download the [tarball:](https://github.com/HiPERCAM/hcam-drivers/tarball/master)

**\$** curl -OL https://github.com/HiPERCAM/hcam-drivers/tarball/master

Once you have a copy of the source, you can install it with:

```
$ python setup.py install
```
Usage

<span id="page-10-0"></span>To use hcam-drivers in a project:

**import hcam\_drivers**

### **Contributing**

<span id="page-12-0"></span>Contributions are welcome, and they are greatly appreciated! Every little bit helps, and credit will always be given. You can contribute in many ways:

#### <span id="page-12-1"></span>**4.1 Types of Contributions**

#### **4.1.1 Report Bugs**

Report bugs at [https://github.com/HiPERCAM/hcam-drivers/issues.](https://github.com/HiPERCAM/hcam-drivers/issues)

If you are reporting a bug, please include:

- Your operating system name and version.
- Any details about your local setup that might be helpful in troubleshooting.
- Detailed steps to reproduce the bug.

#### **4.1.2 Fix Bugs**

Look through the GitHub issues for bugs. Anything tagged with "bug" and "help wanted" is open to whoever wants to implement it.

#### **4.1.3 Implement Features**

Look through the GitHub issues for features. Anything tagged with "enhancement" and "help wanted" is open to whoever wants to implement it.

#### **4.1.4 Write Documentation**

hcam-drivers could always use more documentation, whether as part of the official hcam-drivers docs, in docstrings, or even on the web in blog posts, articles, and such.

#### **4.1.5 Submit Feedback**

The best way to send feedback is to file an issue at [https://github.com/HiPERCAM/hcam-drivers/issues.](https://github.com/HiPERCAM/hcam-drivers/issues)

If you are proposing a feature:

- Explain in detail how it would work.
- Keep the scope as narrow as possible, to make it easier to implement.
- Remember that this is a volunteer-driven project, and that contributions are welcome :)

#### <span id="page-13-0"></span>**4.2 Get Started!**

Ready to contribute? Here's how to set up *hcam-drivers* for local development.

- 1. Fork the *hcam-drivers* repo on GitHub.
- 2. Clone your fork locally:

\$ git clone git@github.com:your\_name\_here/hcam-drivers.git

3. Install your local copy into a virtualenv. Assuming you have virtualenvwrapper installed, this is how you set up your fork for local development:

```
$ mkvirtualenv hcam-drivers
$ cd hcam-drivers/
$ python setup.py develop
```
4. Create a branch for local development:

\$ git checkout -b name-of-your-bugfix-or-feature

Now you can make your changes locally.

5. When you're done making changes, check that your changes pass flake8 and the tests, including testing other Python versions with tox:

```
$ flake8 hcam-drivers tests
$ python setup.py test or py.test
$ tox
```
To get flake8 and tox, just pip install them into your virtualenv.

6. Commit your changes and push your branch to GitHub:

```
$ git add .
$ git commit -m "Your detailed description of your changes."
$ git push origin name-of-your-bugfix-or-feature
```
7. Submit a pull request through the GitHub website.

### <span id="page-14-0"></span>**4.3 Pull Request Guidelines**

Before you submit a pull request, check that it meets these guidelines:

- 1. The pull request should include tests.
- 2. If the pull request adds functionality, the docs should be updated. Put your new functionality into a function with a docstring, and add the feature to the list in README.rst.
- 3. The pull request should work for Python 2.6, 2.7, 3.3, 3.4 and 3.5, and for PyPy. Check [https://travis-ci.org/](https://travis-ci.org/HiPERCAM/hcam-drivers/pull_requests) [HiPERCAM/hcam-drivers/pull\\_requests](https://travis-ci.org/HiPERCAM/hcam-drivers/pull_requests) and make sure that the tests pass for all supported Python versions.

## <span id="page-14-1"></span>**4.4 Tips**

To run a subset of tests:

\$ py.test tests.test\_hcam-drivers

Indices and tables

- <span id="page-16-0"></span>• genindex
- modindex
- search